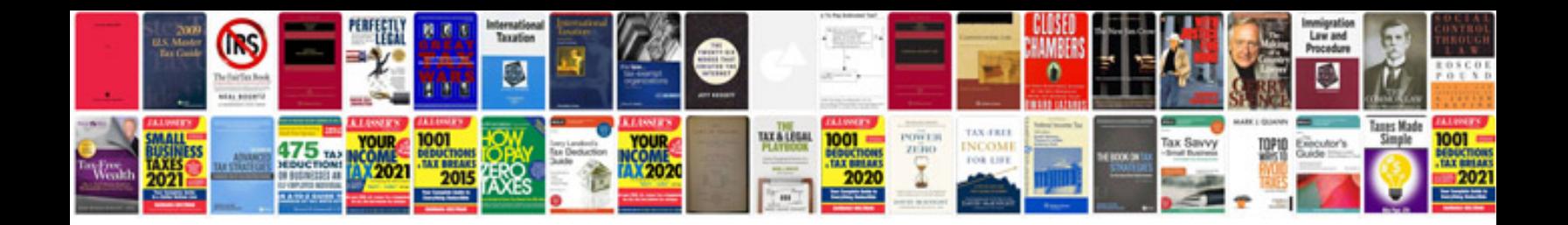

**Convert a word document into a fillable form**

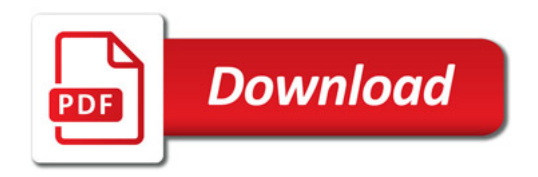

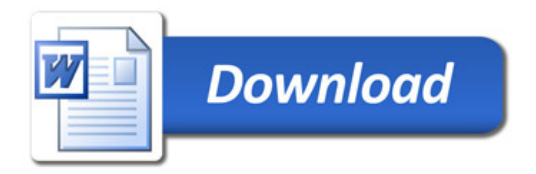